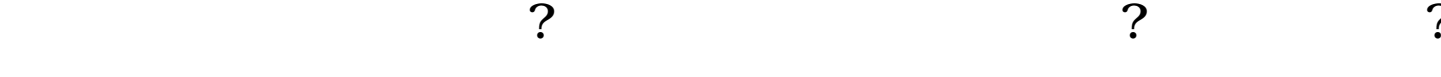

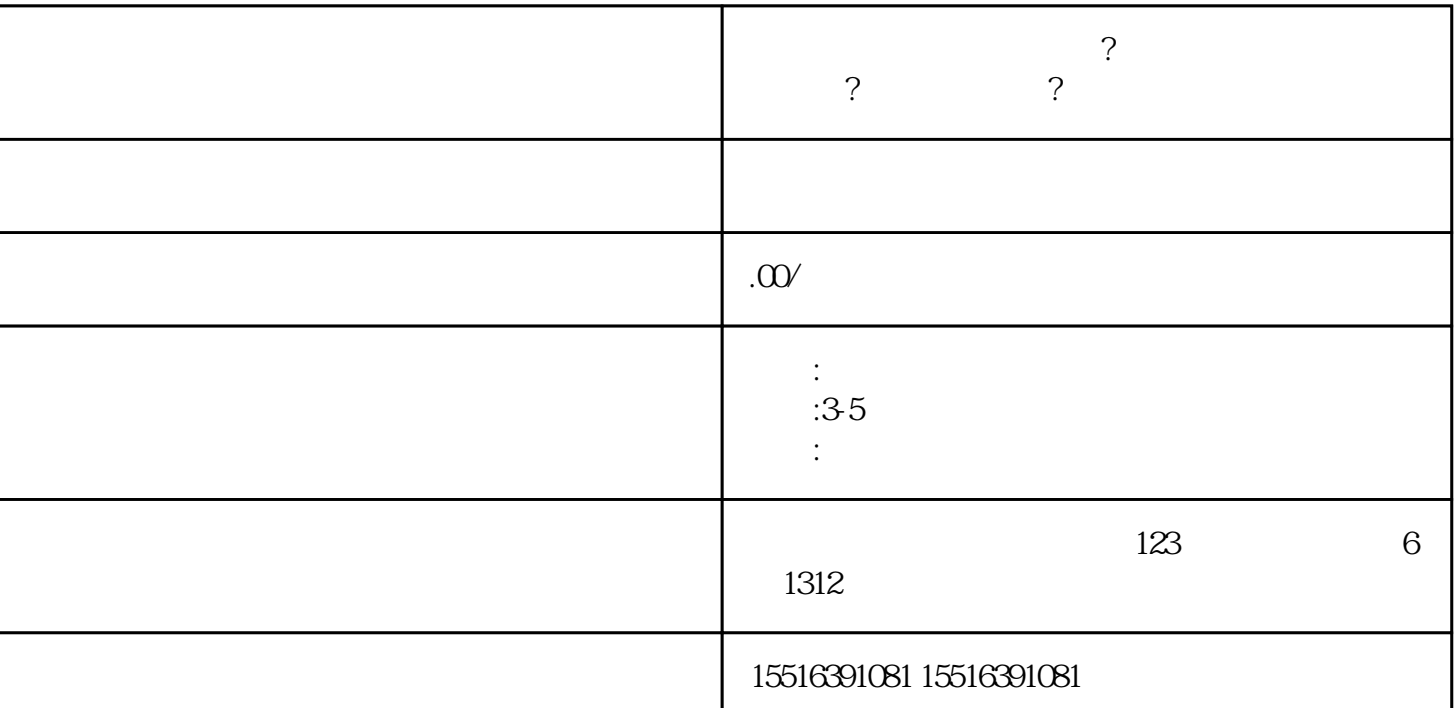

快手快分销权限怎么开通?零食坚果分销具体如何操作?申请流程步骤?

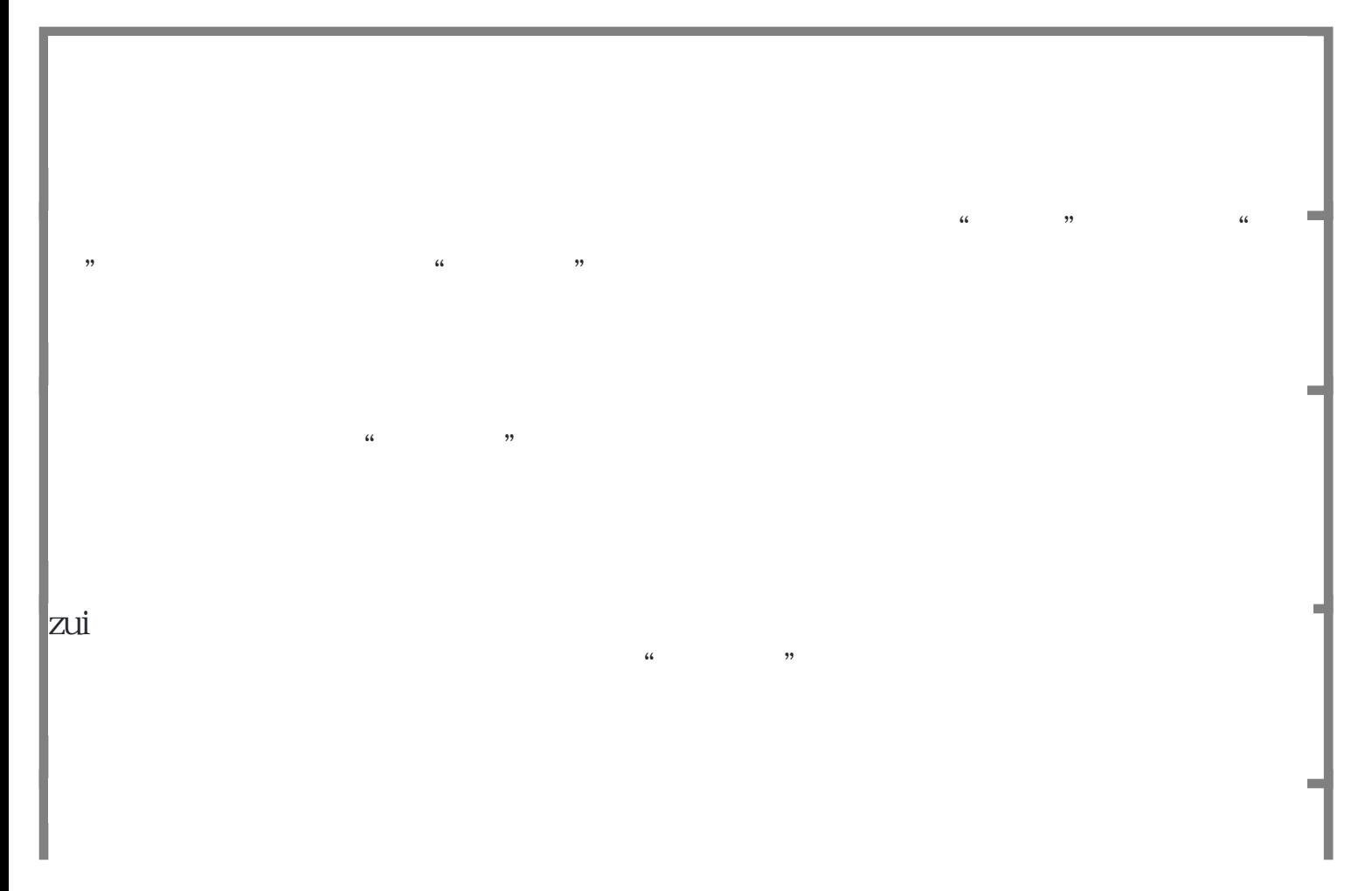